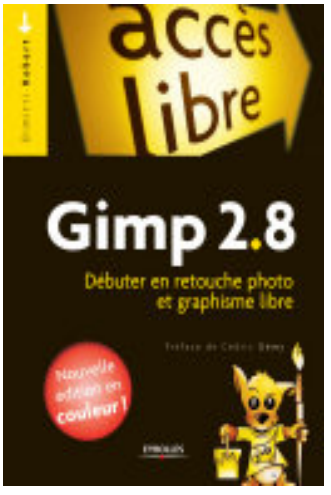

## Gimp 2.8: Débuter en retouche photo et graphisme libre - Nouvelle édition en couleurs !

- Author: Dimitri Robert
- Publisher: Eyrolles, 2013
- pages : 360 pages  $\bullet$
- $\bullet$  N° Class : 621/976

Gimp 2.8, le logiciel libre de retouche photo et de création graphique est l'allié idéal de votre appareil photo sous Windows, Linux et Mac OS X.

- Découvrez les nouveautés de Gimp 2.8
- Retouchez vos photos : redimensionnez, cadrez, zoomez...
- Isolez des éléments grâce aux sélections
- Décomposez votre image en calques
- Osez des photomontages originaux
- Maîtrisez les outils de peinture
- Utilisez du texte dans vos compositions

19 tutoriels dont :

- Isoler le ciel d'une photo
- Détourer facilement un élément
- Effectuer un détourage parfait
- Créer une composition à partir de plusieurs photos
- Coloriser une image en noir et blanc
- Mettre un texte le long d'un chemin
- Créer des raccourcis clavier

Note : Ce livre, basé sur la dernière version stable du logiciel, la version 2.8.4, est une refonte complète des éditions précédentes.

Avec une préface de Cédric Gémy.